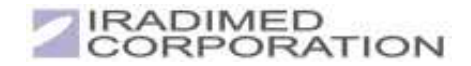

## DERS QUICK REFERENCE CARD

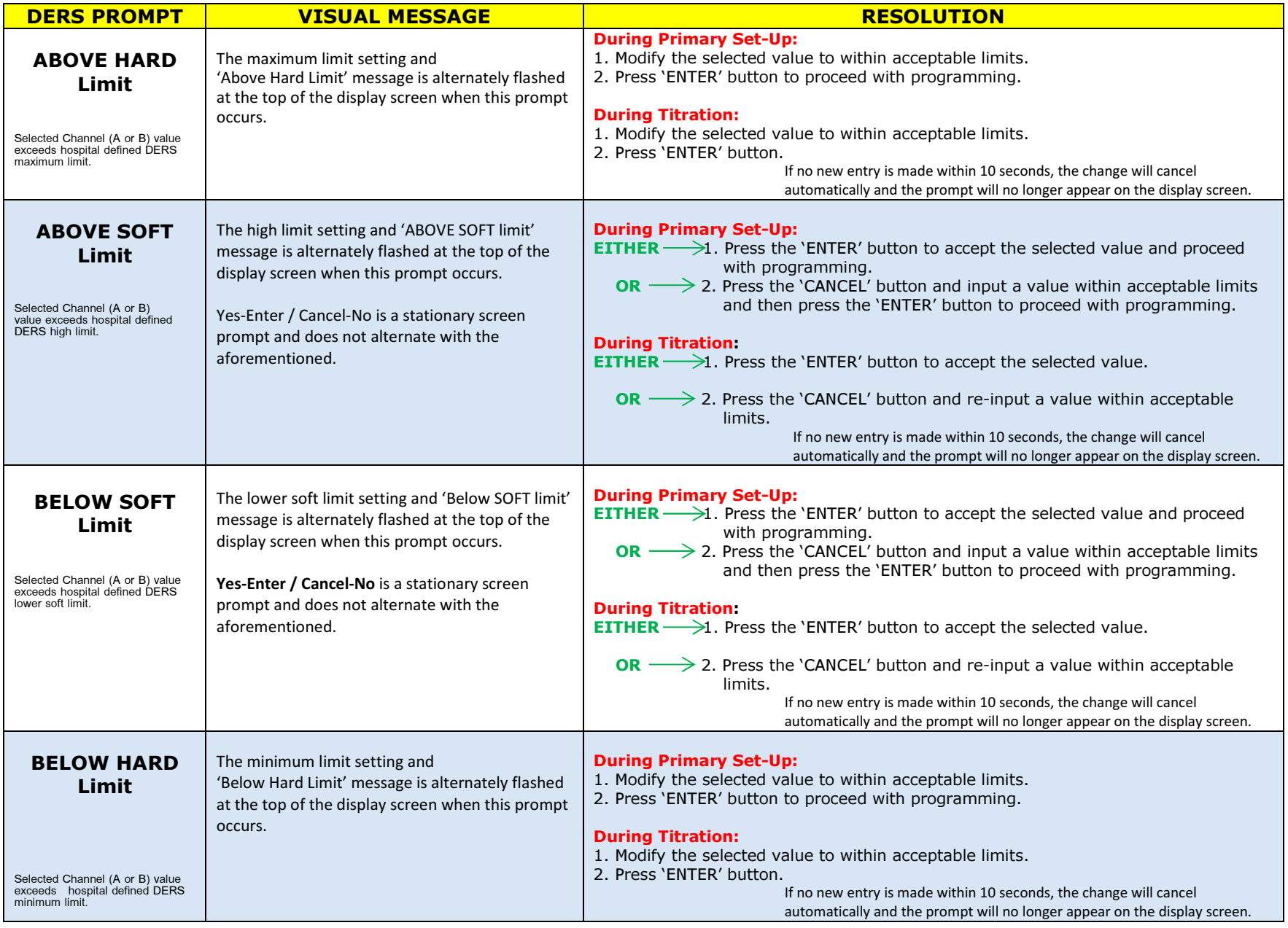

**IMPORTANT: Refer to the MRidium® 1138 Operation Manual for further instructions.** 

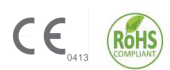

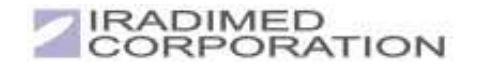

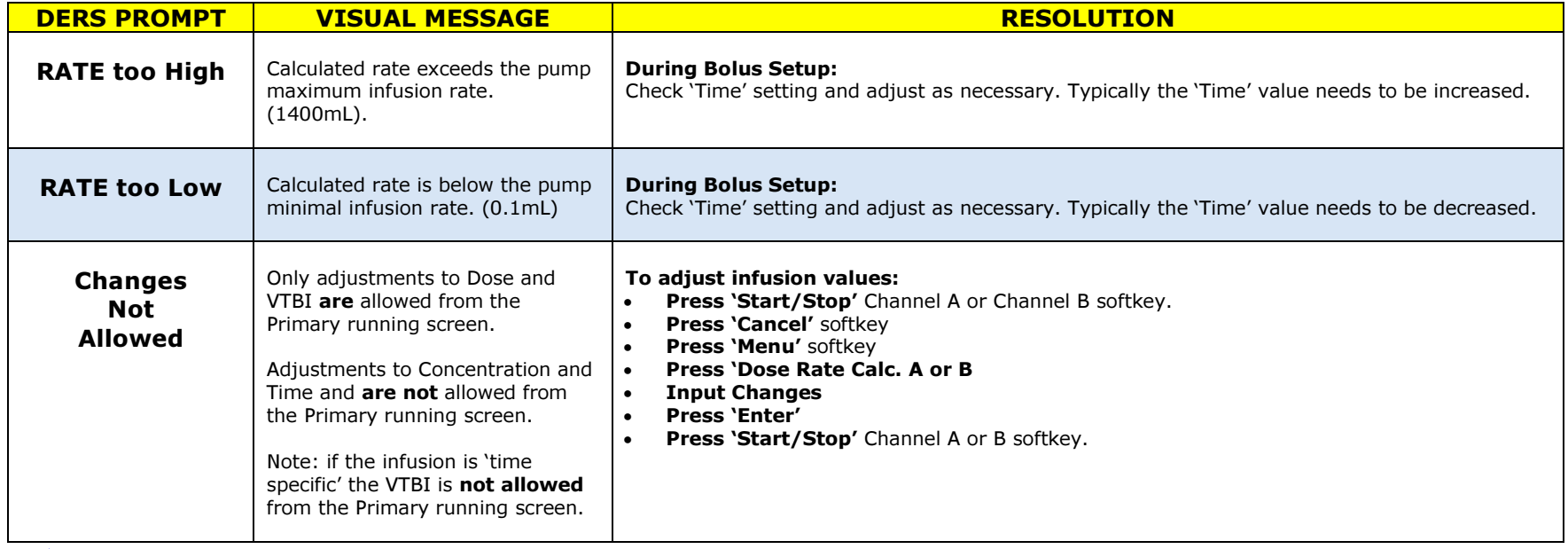

**IMPORTANT: Refer to the MRidium® 1138 Operation Manual for further instructions.** 

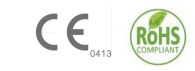